# Principy počítačové sítě

#### Mgr. Petr Zaoral

### Počítačová síť?

- Propojení dvou a více počítačů
- Sdílení prostředků a dat
- První pokusy v 60. let 20. století
- Dnes minimum autonomních sítí
- Internet s protokoly TCP/IP

# Dle rozlohy

- PAN personal area network
- LAN local area network
- MAN metropolitan area network
- WAN wide area network

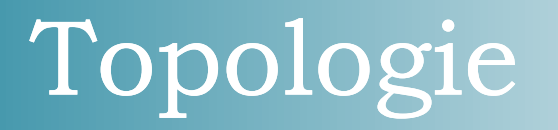

• sběrnicová

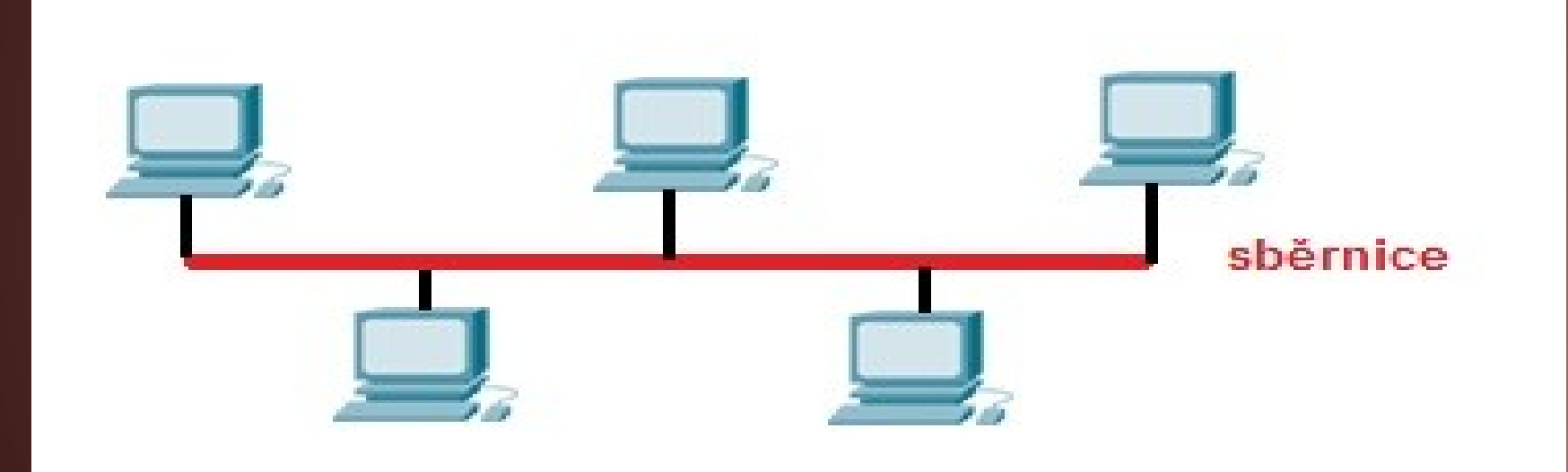

# Topologie

#### • kruhová

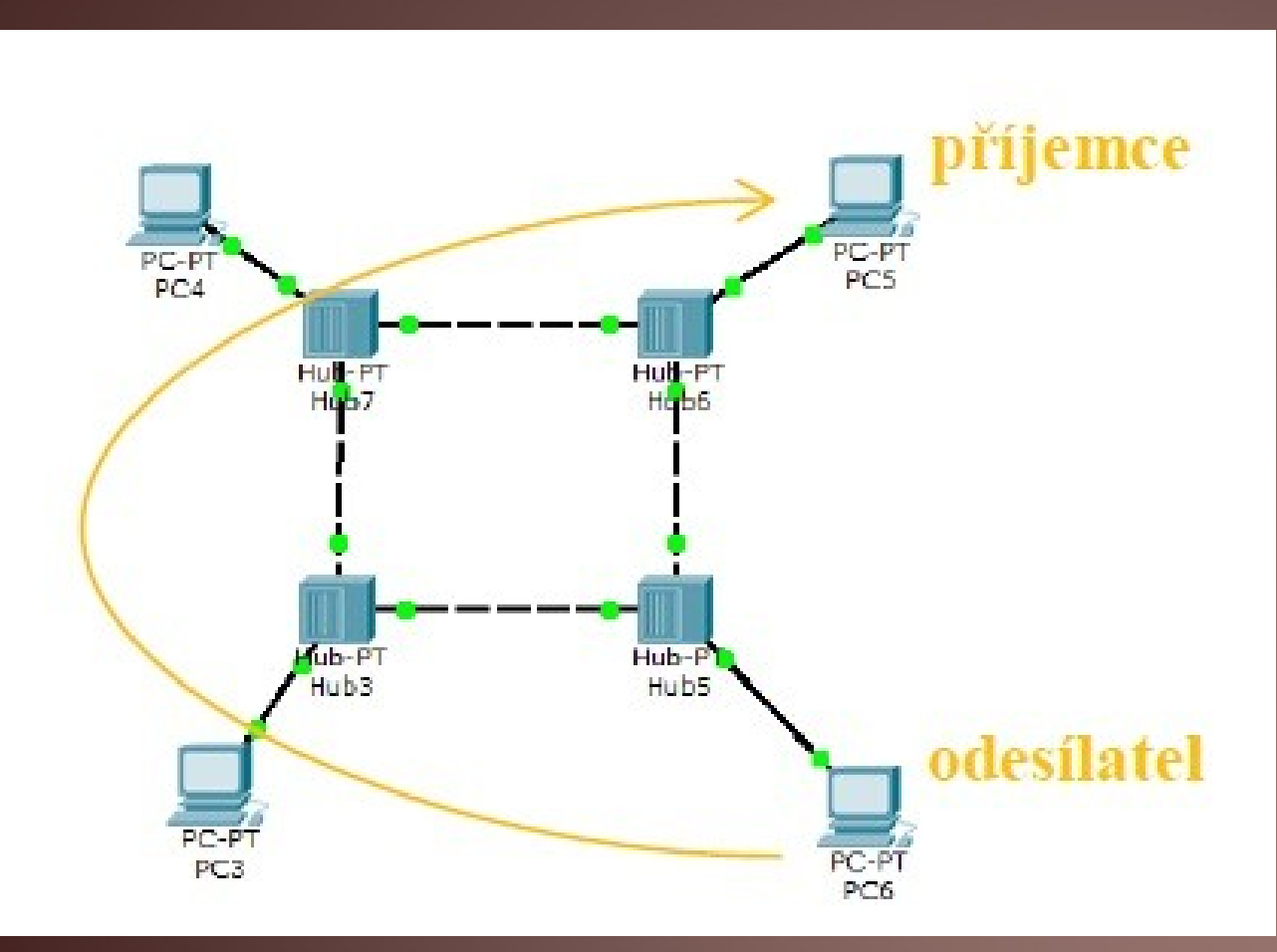

# Topologie

• hvězdicová

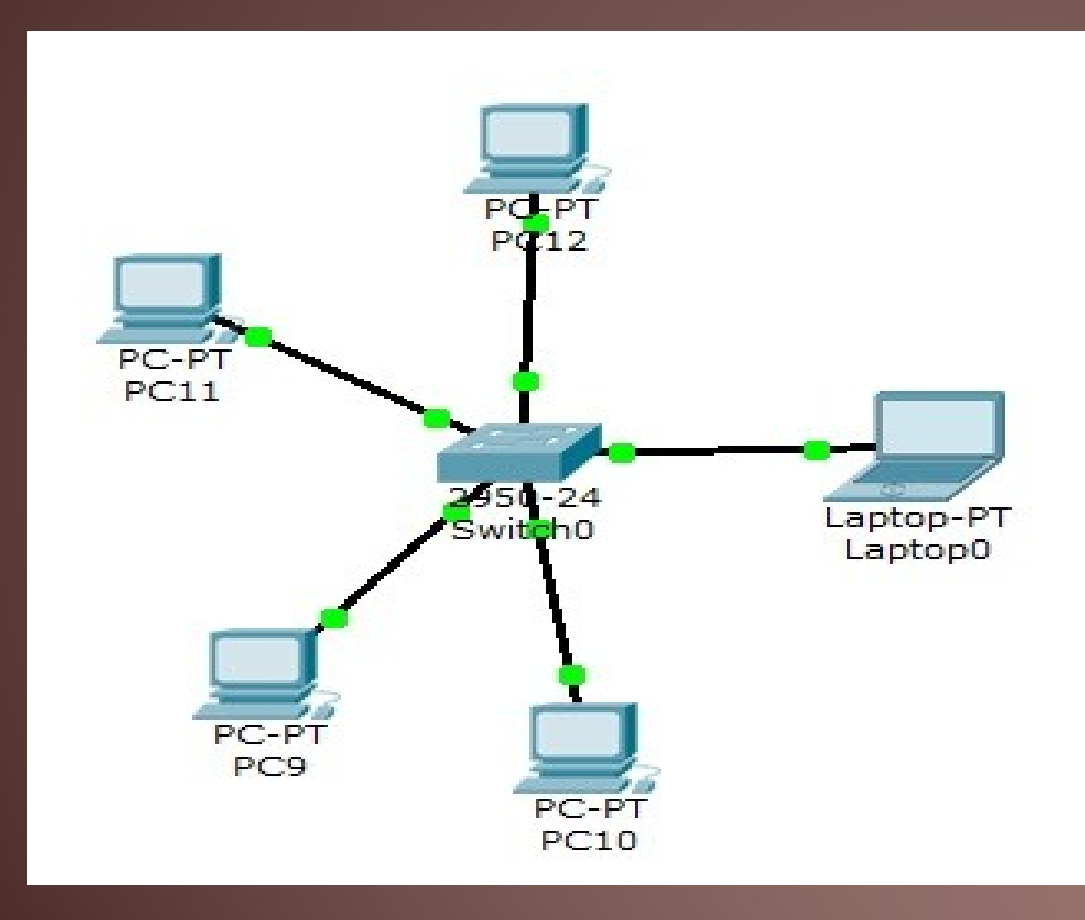

#### LAN

- IEEE 802.3 (Ethernet, Fast Ethernet a Gigabit Ethernet),
- ARCNET (již mrtvá technologie),
- Token Bus (IEEE 802.4),
- Token ring (IEEE 802.5),
- IsoEthernet (IEEE 802.9),
- bezdrátové sítě Wi-Fi a IEEE 802.11,
- 100BaseVG (IEEE 802.12),
- FDDI, jako např. ISO/IEC 9314 a ANSI X3.x,
- Fibre Channel (SCSI).

#### IP adresa

- Jedinečná adresa v síti
- IPv4 32 bitů (192.168.1.221)
- Nedostatek řešen více způsoby
	- IPv6 128 bitů
	- Dial-up připojení
	- NAT (Network adres translations)
- DHCP protokol (dynamic host configuration protocol)
- Port ?

# Protokol TCP/IP

- *Transmission Control Protocol / Internet Protocol*
- Rodina protokolů pro kompletní obsluhu sítě
- 4 vrstvy
	- Vrstva síťového rozhraní specifická pro danou technologii
	- Síťová vrstva adresace, směrování (IP, ICMP..)
	- Transportní vrstva potřeby aplikací TCP, UDP
	- Aplikační vrstva konkrétní služby FTP, HTTP, DNS

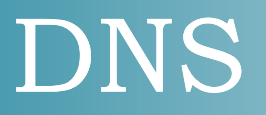

- Domain name server
- Doména nejvyšší úrovně (com, cz, eu, org…)
- Root server 13 jmenných serverů
- Systém umožňuje efektivně udržovat decentralizované databáze doménových jmen
- <https://www.youtube.com/watch?v=2ZUxoi7YNgs>

### Síťová zařízení

- Router směrovač
- Repeater opakovač
- Hub rozbočovač
- Switch přepínač
- Bridge most
- Kroucená dvojlinka
- Koaxiální kabel
- Optické vlákno

• Warrior of the Net

<https://www.youtube.com/watch?v=S0iSXruroxQ>

# 4. cvičení bp2004

- Zjištění IP
- Ukázka nastavení IP
- Nastavení routeru a wifi
- Diagnostika připojení k síti
- Ukázka routování IP

*Sekretářka:* Mám takový problém s Windows.... *Hotline:* Co máte na monitoru? *Sekretářka:* Eee...květináč. *Hotline:* Ne, chtěl jsem říct - co je tam napsáno? *Sekretářka:* A jo tak...no...Sony!